# **F08FEFP (PDSYTRD)**

# **NAG Parallel Library Routine Document**

**Note:** before using this routine, please read the Users' Note for your implementation to check for implementation-dependent details. You are advised to enclose any calls to NAG Parallel Library routines between calls to Z01AAFP and Z01ABFP.

# **1 Descrip tion**

F08FEFP (PDSYTRD) reduces an n by n real symmetric matrix  $A_s$  to tridiagonal form T by an orthogonal similarity transformation Q

$$
Q^T A_s Q = T,
$$

where  $A_s$  is a submatrix of an  $m_A$  by  $n_A$  matrix  $A$ , i.e.,

$$
A_s \equiv A(i_A : i_A + n - 1, j_A : j_A + n - 1).
$$

**Note:** if  $i_A = j_A = 1$  and  $n = m_A = n_A$ , then  $A_s \equiv A$ .

Since the matrix  $A_s$  is real symmetric, only the the upper triangular part or the lower triangular part is required.

The diagonal elements of the tridiagonal matrix  $T$  are represented by a vector  $d$  of length  $n$  and the off-diagonal elements by a vector  $e$ . On exit, the vector  $d$  is distributed in the one-dimensional block cyclic form across each logical processor row of the Library Grid. The vector  $e$  is similarly distributed.

The orthogonal matrix Q is not formed explicitly but is represented as a product of  $n-1$  elementary reflectors. See the F08 Chapter Introduction for details of the distributions of Q, d and e.

The routine is designed to be used as the first step in computing the eigenvalues of  $A_s$ . It should be followed by calls to F01ZPFP to gather the vectors  $d$  and  $e$  onto each logical processor. Eigenvalues of T, which are the same as the eigenvalues of  $A_s$ , can then be computed by calling F08JFFP (PDSTEBZ).

# **2 Sp ecification**

```
SUBROUTINE F08FEFP(UPLO, N, A, IA, JA, IDESCA, D, E, TAU, WORK,
1 LWORK, INFO)
ENTRY PDSYTRD(UPLO, N, A, IA, JA, IDESCA, D, E, TAU, WORK,
1 LWORK, INFO)
DOUBLE PRECISION A(*), D(*), E(*), TAU(*), WORK(*)INTEGER N, IA, JA, IDESCA(*), LWORK, INFO
CHARACTER∗1 UPLO
```
The ENTRY statement enables the routine to be called by its ScaLAPACK name.

## **3 Usage**

#### **3.1 Definitions**

The following definitions are used in describing the data distribution within this document:

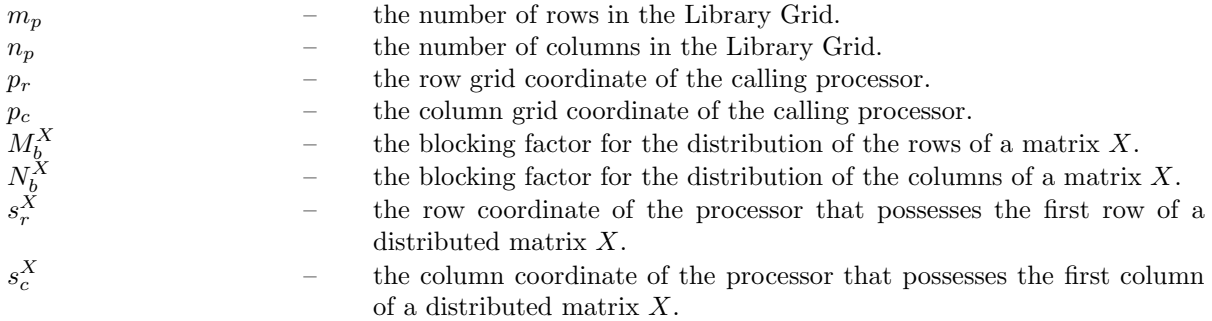

numroc(
$$
\hat{\ell}, L_b^X, p, s^X, \ell_p
$$
) – a function which gives the number of rows or columns of a distributed matrix *X* owned by the processor with the row or column coordinate *p*  $(p_r$  or  $p_c$ ), where  $\hat{\ell}$  is the total number of rows or columns of the matrix,  $L_b^X$  is the blocking factor used  $(M_b^X$  or  $N_b^X$ ),  $s^X$  is the row or column coordinate  $(s_r^X$  or  $s_c^X)$  of the processor that possesses the first row or column of the distributed matrix and  $\ell_p$  is either  $m_p$  or  $n_p$ . The Library provides the function Z01CAFP (NUMROC) for the evaluation of this function.   
indxg2p(k, L\_b^X, p, s^X, \ell\_p) – a function which gives the processor row or column coordinate which possess the row or column index *k* of a distributed matrix. The arguments  $L_b^X$ ,  $s^X$  and  $\ell_p$  have the same meaning as in the function number  $L_b^X$ ,  $s^X$  and  $\ell_p$  have the same meaning as in the function number *k* of a downward. The argument *p* is a dummy integer. The Library

## **3.2 Global and Local Arguments**

The following global **input** arguments must have the same value on entry to the routine on each processor and the global **output** arguments will have the same value on exit from the routine on each processor:

of this function.

provides the utility function Z01CDFP (INDXG2P) for the evaluation

Global input arguments: UPLO, N, IA, JA, the array elements IDESCA(1) and IDESCA(3:8) Global output arguments: INFO

The remaining arguments are local.

## **3.3 Distribution Strategy**

On entry, the matrix A must be stored in the cyclic two-dimensional block format and its descriptor array IDESCA must contain the details of the distributed matrix. The indices  $i_A$  and  $j_A$  and the order n identify the submatrix  $A_s$ . See the F08 Chapter Introduction for further details. The matrices A and  $A<sub>s</sub>$  must satisfy the following requirements:

$$
M_b^A = N_b^A; \nmod(i_A - 1, M_b^A) = 0; \nmod(j_A - 1, N_b^A) = 0.
$$

Any further constraints, including the above, are stated in Section 4 under each argument.

This routine is the first step in the solution of the eigenvalue problem of a dense matrix A. However, before proceeding to eigenroutines, it is often necessary to gather complete copies of the vectors d and e to every logical processor on the grid. The Library provides the routine F01ZPFP for this particular gathering operation. The following prerequisites are mandatory on F08FEFP for post-processing by F01ZPFP:

$$
i_A = j_A = 1;
$$
  

$$
s_r^A = s_c^A = 0.
$$

It is assumed that the data has already been correctly distributed, and if this is not the case, then this routine will fail to produce correct results.

## **3.4 Related Routines**

The Library provides many support routines for the generation/distribution and input/output of data. The following routines may be used in conjunction with F08FEFP (PDSYTRD):

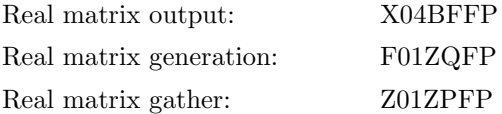

## **4 Arguments**

**1:** UPLO — CHARACTER\*1 Global Input

On entry: indicates whether the upper or lower triangular part of  $A_s$  is stored, as follows:

if UPLO = 'U', then the upper triangular part of  $A_s$  is stored; if UPLO = 'L', then the lower triangular part of  $A_s$  is stored.

Constraint:  $UPLO = 'U'$  or  $'L'.$ 

#### **2:** N — INTEGER Global Input

On entry: n, the order of the matrix  $A_s$ .

Constraints:  $0 \le N \le \min(\text{IDESCA}(3), \text{IDESCA}(4)).$ 

**3:** A(∗) — DOUBLE PRECISION array Local Input/Local Output

**Note:** array A is formally defined as a vector. However, you may find it more convenient to consider A as a two-dimensional array of dimension (IDESCA(9), $\gamma$ ), where  $\gamma \ge \text{numroc}(JA-1+N,\text{IDESCA}(6),p_c,\text{IDESCA}(8),n_p).$ 

On entry: the local part of the n by n matrix  $A_s$  to be factorized.

If UPLO = 'U', the upper triangle of  $A_s$  must be stored and the elements of the matrix below the diagonal are not referenced;

if UPLO = 'L', the lower triangle of  $A<sub>s</sub>$  must be stored and the elements of the matrix above the diagonal are not referenced.

On exit: The locally held parts of A corresponding to the matrix  $A_s$  are overwritten by the elements of the tridiagonal matrix  $T$  and the details of the orthogonal matrix  $Q$ .

#### **4:** IA — INTEGER Global Input

On entry: i<sub>A</sub>, the row index of matrix A that identifies the first row of the submatrix  $A_s$  to be factorized.

*Note:*  $i_A$  must be equal to 1 if this routine is to be followed by a call to F01ZPFP.

Constraints:

 $mod(IA-1, IDESCA(5)) = 0;$  $1 \leq IA \leq IDESCA(3) - N+1.$ 

#### **5:** JA — INTEGER Global Input

On entry:  $j_A$ , the column index of matrix A that identifies the first column of the submatrix  $A_s$ to be factorized.

*Note:*  $j_A$  must be equal to 1 if this routine is to be followed by a call to F01ZPFP.

Constraints:

 $mod(JA-1, IDESCA(6)) = 0;$  $1 \leq JA \leq \text{IDESCA}(4) - N + 1.$ 

#### **6:** IDESCA(∗) — INTEGER array Local Input

**Note:** the dimension of the array IDESCA must be at least 9.

Distribution: the array elements IDESCA(1) and IDESCA(3),..., IDESCA(8) must be global to the processor grid and the elements IDESCA(2) and IDESCA(9) are local to each processor.

On entry: the description array for the matrix A. This array must contain details of the distribution of the matrix A and the logical processor grid.

IDESCA(1), the descriptor type. For this routine, which uses a cyclic two-dimensional block distribution,  $IDESCA(1) = 1;$ 

IDESCA(2), the Library context, usually returned by a call to the Library Grid initialisation routine Z01AAFP;

IDESCA(3), the number of rows,  $m_A$ , of the matrix A;

IDESCA(4), the number of columns,  $n_A$ , of the matrix A;

IDESCA(5), the blocking factor,  $M_b^A$ , used to distribute the rows of the matrix A;

IDESCA(6), the blocking factor,  $N_b^A$ , used to distribute the columns of the matrix A;

IDESCA(7), the processor row index,  $s_r^A$ , over which the first row of the matrix A is distributed;

IDESCA(8), the processor column index,  $s_c^A$ , over which the first column of the matrix A is distributed;

IDESCA(9), the leading dimension of the conceptual two-dimensional array A.

Constraints:

 $IDESCA(1) = 1;$ IDESCA(3)  $\geq$  0; IDESCA(4)  $\geq$  0;  $\text{IDESCA}(5) = \text{IDESCA}(6) \geq 1;$  $0 \leq \text{IDESCA}(7) \leq m_n-1$ ;  $0 \leq \text{IDESCA}(8) \leq n_n-1$ ;  $\text{IDESCA}(9) \ge \max(1, \text{numroc}(\text{IDESCA}(3), \text{IDESCA}(5), p_r, \text{IDESCA}(7), m_p)).$ 

**7:** D(∗) — DOUBLE PRECISION array Local Output

**Note:** the dimension of the array D must be at least numroc(JA−1+N,IDESCA(6), $p_c$ ,IDESCA(8), $n_p$ ).

On exit: the local parts of the distributed vector  $d$  which contains the diagonal elements of the tridiagonal matrix  $T$ . The vector  $d$  is distributed in one-dimensional block cyclic form across each logical processor row of the two-dimensional logical processor grid. See the F08 Chapter Introduction for further details.

8: E(∗) — DOUBLE PRECISION array Local Output

**Note:** the dimension of the array E must be at least numroc(JA−1+N,IDESCA(6), $p_c$ ,IDESCA(8), $n_p$ ).

On exit: the local parts of the distributed vector  $e$ , which contains the off-diagonal elements of the tridiagonal matrix T: if UPLO = 'U',  $e_1 = 0$  and  $e_i = t_{i-1,i}$  for  $i = 2,\ldots,n$ ; if UPLO = 'L',  $e_i = t_{i+1,i}$  for  $i = 1,\ldots,n-1$  and  $e_n = 0$ . The vector e is distributed in the same manner as d.

**9:** TAU(∗) — DOUBLE PRECISION array *Local Output* 

**Note:** the dimension of the array TAU must be at least numroc(JA−1+N,IDESCA(6), $p_c$ ,IDESCA(8), $n_p$ ).

On exit: the scalar factors  $\tau_i$  of the elementary reflectors which define the orthogonal matrix Q. See the F08 Chapter Introduction for further details.

**10:** WORK( ∗) — DOUBLE PRECISION array Local Workspace/Local Output

**Note:** the dimension of WORK must be at least max(1,LWORK). The minimum value of LWORK required to successfully call this routine can be obtained by setting LWORK =  $-1$ . The required size is returned in array element WORK(1).

On exit: WORK $(1)$  contains the minimum dimension of the array WORK required to successfully complete the task.

#### **11:** LWORK — INTEGER Local Input

On entry: either  $-1$  (see WORK) or the dimension of the array WORK required to successfully complete the task. If LWORK is set to  $-1$  on entry this routine simply performs some initial error checking and then, if these checks are successful, calculates the minimum size of LWORK required.

Constraints:

either LWORK  $= -1$ , or LWORK > IDESCA(5)  $\times$  max( $\alpha+1$ , 3) or where  $\alpha = \text{numroc}(\text{N}, \text{IDESCA}(5), p_r, \beta, m_n);$  $\beta = \text{indxg2p}(IA, IDESCA(5), p_r, IDESCA(7), m_p).$ 

#### **12:** INFO — INTEGER Global Output

The NAG Parallel Library provides a mechanism, via the routine Z02EAFP, to reduce the amount of parameter validation performed by this routine. For a full description refer to the Z02 Chapter Introduction.

On exit: INFO = 0 (or -9999 if reduced error checking is enabled) unless the routine detects an error (see Section 5).

# **5 Errors and Warnings**

If INFO  $\neq 0$  an explanatory message is output and control returned to the calling program.

 $INFO < 0$ 

On entry, one of the arguments was invalid:

if the kth argument is a scalar INFO =  $-k$ ;

if the kth argument is an array and its jth element is invalid, INFO =  $-(100 \times k + j)$ .

This error occurred either because a global argument did not have the same value on all logical processors, or because its value on one or more processors was incorrect.

## **6 Further Comments**

### **6.1 Algorithmic Detail**

The total number of floating-point operations is approximately  $\frac{4}{3}n^3$ .

### **6.2 Parallelism Detail**

The BLAS operations used in this routine are carried out in parallel.

#### **6.3 Accuracy**

The computed tridiagonal matrix  $T$  is exactly similar to a nearby matrix  $A + E$ , where

$$
||E||_2 \le p(n)\epsilon ||A||_2,
$$

 $p(n)$  is a modestly increasing function of n, and  $\epsilon$  is the **machine precision**.

The elements of  $T$  themselves may be sensitive to small perturbations in  $A$  or to rounding errors in the computation, but this does not affect the stability of the eigenvalues and eigenvectors.

## **7 References**

**[1]** Anderson E, Bai Z, Bischof C, Blackford S, Demmel J, Dongarra J J, Du Croz J J, Greenbaum A, Hammarling S, McKenney A and Sorensen D (1999) LAPACK Users' Guide (3rd Edition) SIAM, Philadelphia

- **[2]** Golub G H and van Loan C F (1996) Matrix Computations Johns Hopkins University Press (3rd Edition), Baltimore
- **[3]** Blackford L S, Choi J, Cleary A, D'Azevedo E, Demmel J, Dhillon I, Dongarra J, Hammarling S, Henry G, Petitet A, Stanley K, Walker D and Whaley R C (1997) ScaLAPACK Users' Guide SIAM 3600 University City Science Center, Philadelpia, PA 19104-2688, USA. URL: http://www.netlib.org/scalapack/slug/scalapack slug.html

# **8 Examp le**

The example program illustrates the reduction of a 9 by 9 symmetric matrix  $A_s$  to tridiagonal form T using F08FEFP (PDSYTRD). The  $(i, j)$ th element of this matrix  $A_s$  is max $(i, j)$  and the matrix is generated using the routine F01ZQFP. The argument UPLO is set to 'U' and hence only the upper triangular part of the matrix  $A_s$  is used.

The diagonal vector  $d$  and the off-diagonal vector  $e$  are gathered to every logical processor using the routine F01ZPFP. Finally, the vector  $d$  (denoted locally by the array DL) and the the vector  $e$  (denoted locally by the array EL) are printed on the root processor.

## **8.1 Example Text**

FO8FEFP Example Program Text \* NAG Parallel Library Release 3 Revised. NAG Copyright 1999. .. Parameters .. INTEGER NOUT PARAMETER (NOUT=6) INTEGER N PARAMETER (N=9) INTEGER DT PARAMETER (DT=1) INTEGER NA PARAMETER (NA=20) INTEGER NB PARAMETER (NB=2) INTEGER MP, NP PARAMETER (MP=2,NP=2) INTEGER LDA, TDA PARAMETER (LDA=NA/MP+NB,TDA=NA/NP+NB) INTEGER LWORK PARAMETER (LWORK=25) .. Local Scalars .. INTEGER I, IA, ICNTXT, IFAIL, INFO, JA, MPROC, NPROC LOGICAL ROOT CHARACTER UPLO .. Local Arrays .. DOUBLE PRECISION A(LDA,TDA), D(TDA), DL(N), E(TDA), EL(N), + TAU(TDA), WORK(LWORK) INTEGER IDESCA(9) \* .. External Functions .. LOGICAL Z01ACFP EXTERNAL Z01ACFP .. External Subroutines .. EXTERNAL F01ZPFP, F01ZQFP, F08FEFP, GMATA, Z01AAFP, + Z01ABFP \* .. Executable Statements ..  $ROOT = Z01ACFP()$ IF (ROOT) THEN WRITE (NOUT,\*) 'FO8FEFP Example Program Results'

```
WRITE (NOUT,*)
     END IF
*
     MPROC = MP
     NPROC = NP
     IFAIL = 0
     CALL ZO1AAFP(ICNTXT, MPROC, NPROC, IFAIL)
*
* Set the starting address and array descriptor for A
*
     IA = 1JA = 1IDESCA(1) = DTIDESCA(2) = ICNTXTIDESCA(3) = NAIDESCA(4) = NAIDESCA(5) = NBIDESCA(6) = NBIDESCA(7) = 0IDESCA(8) = 0IDESCA(9) = LDA*
* Generate and distribute the matrix A
*
     IFAIL = 0CALL F01ZQFP(GMATA,N,N,A,IA,JA,IDESCA,IFAIL)
*
     Reduce A to tridiagonal form
*
     UPLO = 'U'CALL F08FEFP(UPLO,N,A,IA,JA,IDESCA,D,E,TAU,WORK,LWORK,INFO)
*
     Gather the diagonal D to each logical processor
*
     IFAIL = 0
     CALL FO1ZPFP(N, IA, JA, IDESCA, D, DL, WORK, LWORK, IFAIL)
*
     Gather the off-diagonal E to each logical processor
*
     IFAIL = 0CALL F01ZPFP(N,IA,JA,IDESCA,E,EL,WORK,LWORK,IFAIL)
*
     Print the diagonal and off-diagonal elements of the tridiagonal
     matrix on the root processor
*
     IF (ROOT) THEN
        WRITE (NOUT,*) 'Elements of the tridiagonal matrix T'
        WRITE (NOUT,*)
        IF (UPLO.EQ.'U') THEN
            WRITE (NOUT, '(3X,''I'',12X,''DL(I)''',9X,''EL(I)'')')WRITE (NOUT,'(1X,I3,5X,2(F12.4,2X))') 1, DL(1)
            DO 20 I = 2, NWRITE (NOUT,'(1X,I3,5X,2(F12.4,2X))') I, DL(I), EL(I)
  20 CONTINUE
        ELSE IF (UPLO.EQ.'L') THEN
            WRITE (NOUT, ' (3X, ' 'I'', 12X, ' 'DL(I) ' ', 9X, ' 'EL(I) ' '/')')DO 40 I = 1, N - 1
```

```
WRITE (NOUT,'(1X,I3,5X,2(F12.4,2X))') I, DL(I), EL(I)
  40 CONTINUE
           WRITE (NOUT,'(1X,I3,5X,2(F12.4,2X))') N, DL(N)
        END IF
     END IF
*
     IFAIL = 0CALL Z01ABFP(ICNTXT,'N',IFAIL)
*
     STOP
     END
*
     SUBROUTINE GMATA(I1,I2,J1,J2,AL,LDAL)
*
* GMATA generates the block A(I1: I2, J1: J2) of the upper
* triangular part of the symmetric matrix A such that
*
* a(i,j) = max(i,j)*
* in the array AL.
*
* .. Scalar Arguments ..
     INTEGER I1, I2, J1, J2, LDAL<br>CHARACTER UPLO
     CHARACTER
* .. Array Arguments ..
     DOUBLE PRECISION AL(LDAL,*)
* .. Local Scalars ..
     INTEGER I, J, K, L
     .. Intrinsic Functions ..
     INTRINSIC MAX
* .. Executable Statements ..
     L = 1DO 40 J = J1, J2K = 1DO 20 I = I1, I2
           IF (I.LE.J) THEN
             AL(K, L) = MAX(I, J)END IF
          K = K + 120 CONTINUE
        L = L + 140 CONTINUE
     RETURN
     END
```
### **8.2 Example Data**

None.

## **8.3 Example Results**

## F08FEFP Example Program Results

#### Elements of the tridiagonal matrix T

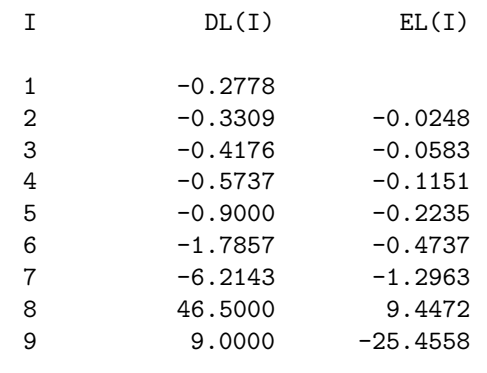